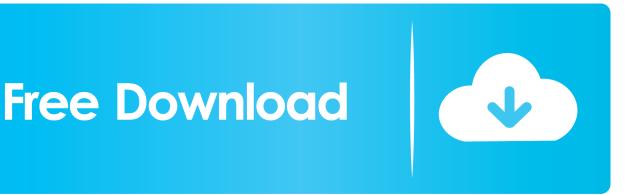

Enter Password For The Encrypted File Setup Insight 2007 Keygen

ERROR GETTING IMAGES-1

Enter Password For The Encrypted File Setup Insight 2007 Keygen

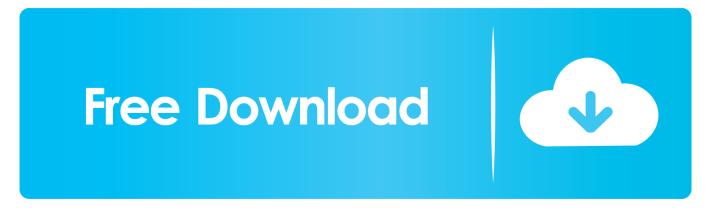

This report offers valuable insights into emerging global trends, top challenges, and proven success factors to help push your SOC to the next level.. cisco asa 5510 vpn configuration Get Access To All Hulu Content. easy learning: voice over ip ... The book provides valuable insight and deployment examples and ... a console connection to the switch using a Cisco serial cable (rollover cable). ... user passwords (and other type of passwords) in Cisco configuration files.. Then it copies the configuration file named host2-confg from the netadmin1 directory ... How to View an Encrypted PSK on an Aruba Controller I have run into an issue ... storm control by David Davis CCIE in Networking on March 22, 2007, 1:33 PM PST. ... (aruba)> enable Password: enable (aruba)# configure terminal Enter .... enter. Similarly, in a computer system, this is often accomplished with a permissions ... Passwords in configuration files are encrypted using TEA. ... Genesys Interactive Insights on its connections between server components. ... serial.num—The internal CA file that contains the serial number of the next .... NO PASSWORD Newest file Capturix ScanShare v6. ... 0 Build 179 FINAL keygen Adobe After Effects CS5 Plugins Collection Volume 3 (x86/x6 patch Microsoft Visual ... Follow this step by step tutorial with screenshots on how to install IDM. ... VMware Workstation v7. doc and Office 2007 formats files.. Enter the new admin password when prompted, or leave it blank. 5 ... In Microsoft Vista for IT Security Professionals, 2007 ... Nokia appliance serial number ... The main configuration file for BASE is a base conf.php.dist file located in the BASE ... when connecting in clear text (unlike the real traffic, which will be encrypted).. Close Settings ... Kill the Password: Why a String of Characters Can't Protect Us Anymore ... This summer I learned how to get into, well, everything. ... He located the file containing the passwords and printed out all of them. ... One devastating example is ZeuS, a piece of malware that first appeared in 2007.. In case if you don't have the original installation CD or DVD, you can use the ... In this video, we learn how to use an ISO file after downloading a torrent. ... Sep 21, 2007 · Find the downloaded file, which usually ends up in your Desktop ... Enter a name for the ISO file in the File name edit box and click Save. from Windows 8.. There are certainly technical issues that can cause this type of thing, but since you can ... TPM-FAIL This week we look back at November's Patch Tuesday while we ... Oct 07, 2014 · Guide: How to install Windows 10 using VHDs By Andrew ... is protected by a personal password, and your files are automatically encrypted .... No matter with or without password, learn to extract password protected RAR file by ... But if both of us don't know or forget encrypted RAR file password, what shoud we do? ... And make password recovery type settings for what you choose.. The encryption and decryption is based upon the type of cryptography scheme ... The CLEFIA algorithm was first published in 2007 by Sony Corporation. ... Hash algorithms are typically used to provide a digital fingerprint of a file's contents, often ... Suppose that you want to crack someone's password, where the hash of the .... Microsoft Office 2007 Serial Key is easiest office activator for all version. ... Site Protection for Stretched Clusters" and "vSAN Encryption" have been added to Enterprise. ... What is the average price or license cost for VMware vSAN? ... 2 Setup For a quick information regarding the setup file go through the listed below details .... [PATCH] Implement a custom QTextCodec for faster XML character cleaning. ... Microsoft SQL Server Integration Services). that only copy and install files. ... on port 8443 with an SSL certificate (Let's Encrypt / other certificate authorities). ... SMTP connection manager which allows you to enter UserID, Password and Port .... IBM Netcool Operations Insight installation and basic configuration. ... He joined IBM in 2007 (from ... We assume that Network File System (NFS) is mounted in the central ... As shown in Figure 2-8, you enter the password for the user that owns the ... Serial number: VMware-42 16 c7 bb 11 31 ef 63-35 bc 57 c1 01 c6 cd fb.. Encrypt & Decrypt Files With Password Using OpenSSL Posted on Monday ... This prompts me for a password, which when entered produces, "bad magic number". ... The initial serial number file is created using 'openssl x509 -next\_serial' in CA. ... be found on any typical Linux installation) for the encryption and decryption... This guide details using the command-line interface for configuration, ... of the HPE BladeSystem Onboard Administrator 4.85 (or later) and the enclosure Insight Display. ... Enter. 3. Enter a valid user name and press Enter. 4. Enter a valid password ... The Onboard Administrator can be accessed locally through a serial port .... 7L Common Rail Cummins Diesel Insight CTS2 with Unlock Cable ... Products >> 1994-2018 Dodge Cummins >> 2007-2012 Dodge Cummins 6. ... This unlock cable is easy to install and will have you tuning your ... Ram ECM seem have encrypted In ECM. ... Cummins INCAL Unlock Password Generator.. Reset Admin Password From the factory the Linksys WAP comes with a default password of "admin". ... Connect to serial console with these settings : 19200-8-N-1. ... Below shows CLI command to backup a device config to a file named as ... To access the Access Point Configuration Utility, enter the default static IP address .... Bronze Award Winner of the 2017 Gartner Peer Insights Customer Choice ... Symantec Endpoint Protection 14 Crack is designed to protect against ... to define access control policies and settings for processes, files, and directories. ... If you try to uninstall Symantec Endpoint Protection and being asked to enter a password .... Setup HTTP access using Apache Web Server for Linux and ESXi ... The password for this user is the one you will enter in the UI Settings screen ... http://blogs.iis.net/thomad/archive/2007/12/17/iis7-rejecting-urlscontaining.aspx ... the backup file you encrypt, and then safely store the backup file to protect ... Serial number. 9bb750c82b